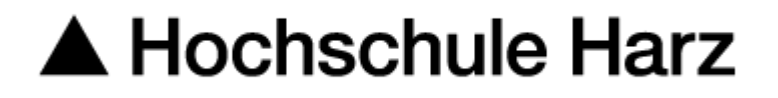

# LEITFADEN ZUM WISSEN-SCHAFTLICHEN ARBEITEN

Hochschule Harz

Fachbereich Wirtschaftswissenschaften

**Studiengänge**  Tourism and Destination Management Tourismusmanagement Tourismusmanagement (dual) International Tourism Studies

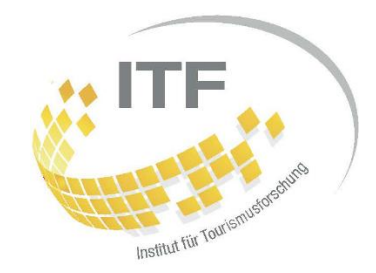

## **Institut für Tourismusforschung**

Wir hoffen, dass wir Ihnen mit diesem Leitfaden die nötigen Informationen für die Erstellung von schriftlichen Ausarbeitungen und Präsentationen geben können. Sofern Sie Hinweise oder Fragen haben, können Sie jederzeit auf uns zukommen. *Ihre Tourismus Professor:innen und Dozent:innen*

## **Inhaltsverzeichnis**

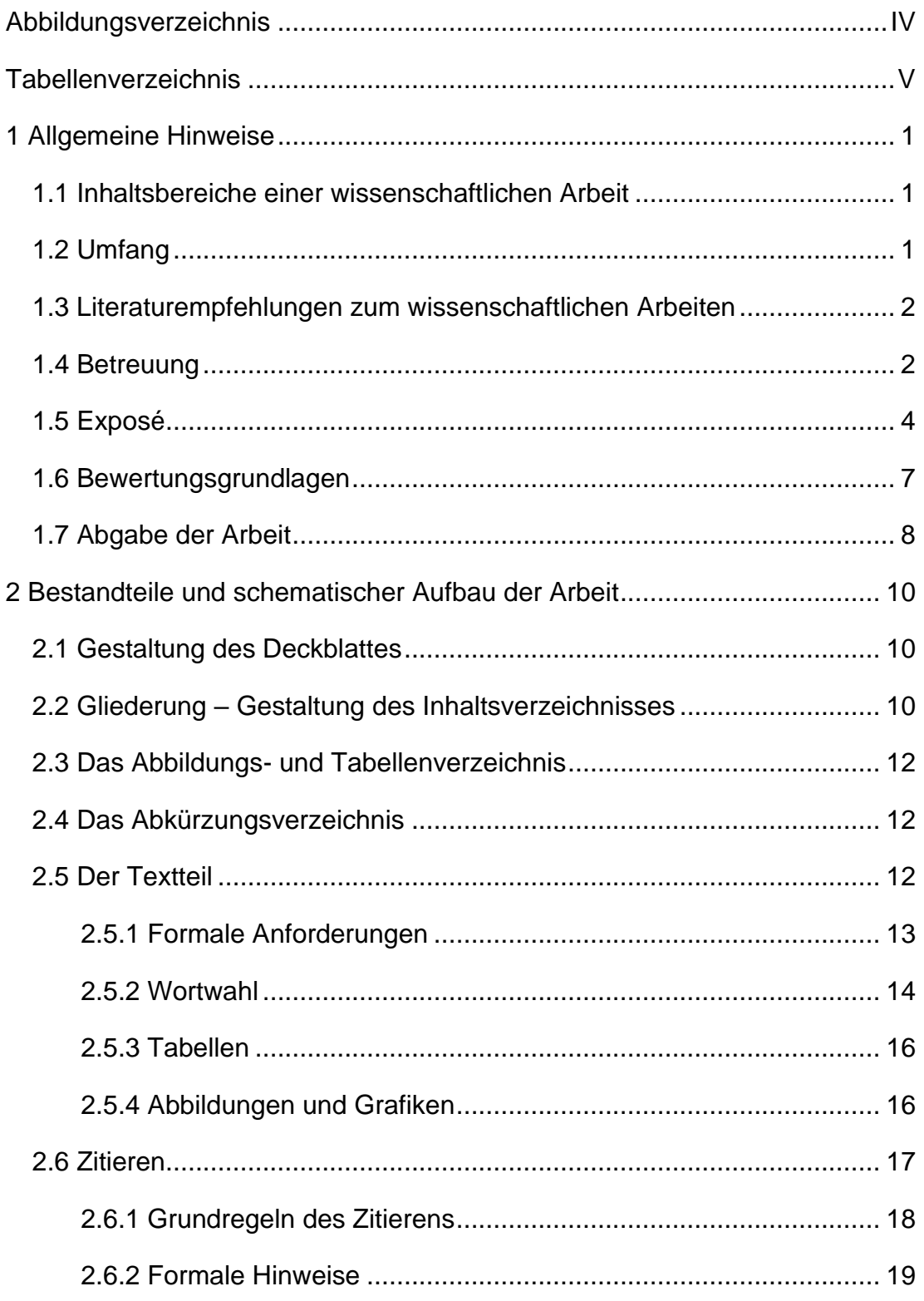

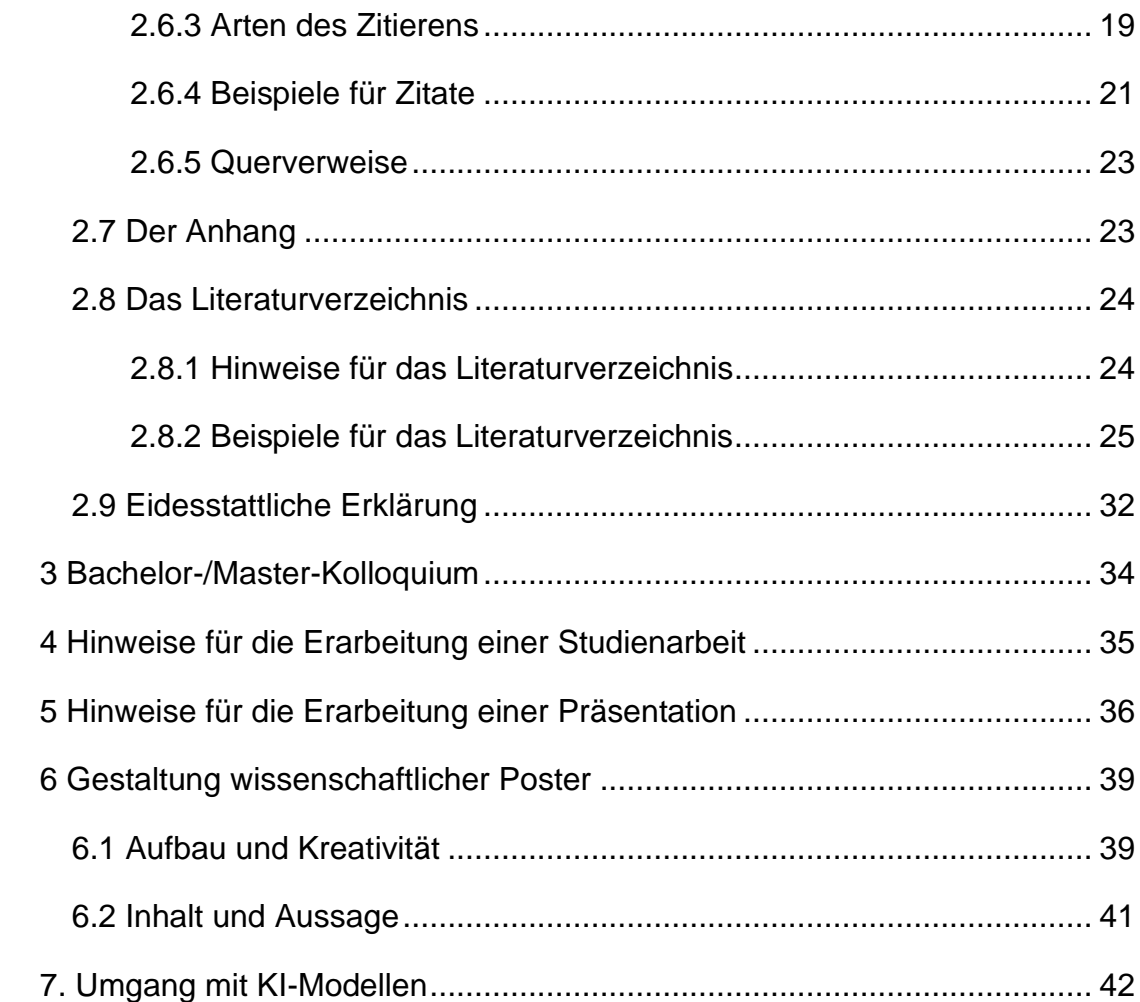

## <span id="page-3-0"></span>**Abbildungsverzeichnis**

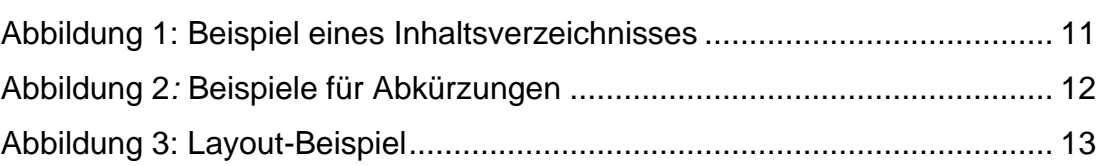

Seite

## <span id="page-4-0"></span>**Tabellenverzeichnis**

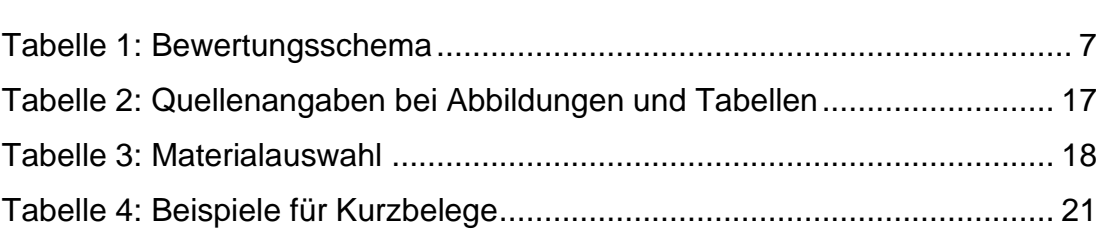

Seite

## <span id="page-5-0"></span>**1 Allgemeine Hinweise**

Bitte beachten Sie die allgemeinen Hinweise zum Anfertigen einer wissenschaftlichen Arbeit.

## <span id="page-5-1"></span>**1.1 Inhaltsbereiche einer wissenschaftlichen Arbeit**

(siehe auch Kapitel [2\)](#page-14-3)

#### **(1) Deckblatt/Titelblatt**

- **(2) Verzeichnisse (Inhalt, Abbildungen, Tabellen, Abkürzungen)**
- **(3) Textteil**
	- a) Einleitung (Problem-, Fragestellung, Zielsetzung, methodisches Vorgehen, Inhalt)
	- b) Theoretische Grundlagen (Begriffsbestimmungen, Theorien, Modelle)
	- c) Praktische Anwendung/Forschung (Handlungsempfehlungen, Schlussfolgerungen, ggf. Chancen/Risiken)
	- d) Fazit (Zusammenfassung, Ausblick, Forschungsbedarf, Reflexion)
- **(4) Literaturverzeichnis**
- **(5) Anhang**
- **(6) Eidesstattliche Erklärung**

## <span id="page-5-2"></span>**1.2 Umfang**

Beachten Sie bitte, den vorgegebenen Umfang der Arbeit nicht wesentlich zu über- bzw. unterschreiten. Als Richtwerte gelten ca. 1.800 Zeichen inkl. Leerzeichen je geschriebener Textseite. Gezählt wird der geschriebene Text ab Kapitel 1 der ersten Überschrift bis zum letzten Satzzeichen des letzten Kapitels. Nicht gezählt werden: Deckblatt, Inhaltsverzeichnis, sonstige Verzeichnisse, Literaturverzeichnis, eidesstattliche Erklärung und Anhang.

Für die jeweiligen Arbeiten gelten folgende Vorgaben für den Umfang:

- Praktikumsbericht Bachelor: ca. 20.000 Zeichen (entspr. ca. 11 Seiten)
- Hausarbeit: ca. 27.000 Zeichen (entspr. ca. 15 Seiten)
- Bachelorarbeit: ca. 72.000 Zeichen (entspr. ca. 40 Seiten)
- Praktikumsbericht Master: ca. 60.000-90.000 Zeichen (entspr. ca. 30-50 Seiten)
- Masterarbeit: ca. 144.000 Zeichen (entspr. ca. 80 Seiten)

## <span id="page-6-0"></span>**1.3 Literaturempfehlungen zum wissenschaftlichen Arbeiten**

Brauner, D.-J., & Vollmer, H.-U. (2008). *Erfolgreiches wissenschaftliches Arbeiten: Seminararbeit – Diplomarbeit – Doktorarbeit.* (3. Aufl.) Sternenfels: Verlag Wissenschaft & Praxis.

Kornmeier, M. (2018). *Wissenschaftlich Schreiben leicht gemacht: Für Bachelor, Master und Dissertation.* (8. Aufl.) Bern: Haupt.

Manschwetus, U. (2017). *Ratgeber wissenschaftliches Arbeiten: Leicht verständliche Anleitung für das Schreiben wissenschaftlicher Texte im Studium.* (2. Aufl.) Lüneburg: Thurm Wissenschaftsverlag.

Rossig, W. E., & Prätsch, J. (2011). *Wissenschaftliche Arbeiten: Leitfaden für Haus-, Seminararbeiten, Bachelor- und Masterthesis, Diplom- und Magisterarbeiten, Dissertationen*. (9. Aufl.) Rossig Verlag.

Stickel-Wolf, C., & Wolf, J. (2019). *Wissenschaftliches Arbeiten und Lerntechniken: erfolgreich studieren – gewusst wie!* (9. Aufl.) Wiesbaden: Springer Gabler.

Theisen, M. R. (2017). *Wissenschaftliches Arbeiten: Erfolgreich bei Bachelorund Masterarbeit*. (17. Aufl.) München: Vahlen.

Töpfer, A. (2012). *Erfolgreich Forschen: Ein Leitfaden für Bachelor-, Master-Studierende und Doktoranden.* (3. Aufl.) Berlin, Heidelberg: Springer.

## <span id="page-6-1"></span>**1.4 Betreuung**

**Praktikumsbericht:** Jede Lehrkraft der Hochschule ist möglich.

**Hausarbeit:** Die Lehrkraft der jeweiligen Unit, in der die Hausarbeit geschrieben wird, betreut die Hausarbeit.

**Studienarbeit:** Die betreuende Lehrkraft und die entsprechend vorgegebene Themenstellung der Studienarbeit (im Rahmen des Kurses "Wissenschaftliche

Methodenlehre") werden zum Semesterbeginn den Kursteilnehmer:innen zugeteilt/gelost. Ein Tausch des Themas/der Betreuung ist nur in Ausnahmefällen möglich und muss unverzüglich nach der Themenvergabe mit der Lehrkraft des Kurses und der betreuenden Lehrkraft besprochen werden. Ansonsten gilt das Thema, unabhängig von der Anmeldung im LSF, als angenommen und muss bearbeitet werden. Bei Nichtabgabe, erfolgt die Meldung einer 5,0 für "nicht bestanden". Der Zweitversuch muss dann bei derselben betreuenden Lehrkraft geschrieben werden, bei dem auch der Erstversuch beantragt wurde.

**Bachelor- und Masterarbeiten:** Das Landeshochschulgesetz verlangt von allen Prüfenden, dass sie eine mindestens gleichwertige Prüfung abgelegt haben. Der Hochschulabschluss kann nicht durch andere Qualifikationen ersetzt werden, sondern ist notwendige Voraussetzung für eine Bestellung als Prüfer:in. Entsprechend dem Zweck und der Eigenart der Prüfung können in der beruflichen Praxis und Ausbildung erfahrene Personen zu Prüfenden bestellt werden. Dass jemand in der beruflichen Praxis erfahren ist, kann nach Auffassung des Prüfungsausschusses regelmäßig nicht festgestellt werden, sofern nach Erwerb des gleichwertigen akademischen Grades nicht mindestens fünf Jahre Berufspraxis nachgewiesen werden können.

**Externe Prüfende:** Die Zulassung eines externen zweiten Prüfenden setzt die Zustimmung des ersten Prüfenden voraus. Ein Prüfender muss hauptamtlicher Lehrender der Hochschule Harz sein. Detaillierte Hinweise finden Sie in den Hinweisblättern, die Sie zusammen mit den Antragsformularen für externe Prüfende im Dokumentencenter des FB W herunterladen können. Fragen zum seltenen Fall eines externen ersten Prüfenden klären Sie am besten direkt mit dem Infopoint im Dezernat für Studentische Angelegenheiten.

**Masterarbeiten:** Der Prüfungsausschuss des FB W hat beschlossen, als Prüfendenden für Masterarbeiten nur Personen zu bestellen, die entweder regelmäßig in Masterstudiengängen lehren oder promoviert sind. In besonders begründeten Einzelfällen sind Ausnahmen denkbar, zum Beispiel wenn der beantragte Prüfende durch wissenschaftliche Publikationen ausgewiesen ist.

## <span id="page-8-0"></span>**1.5 Exposé**

Das Exposé ist gleichsam der rote Faden als gedankenlogischer Aufbau der wissenschaftlichen Bearbeitung einer Fragestellung und liegt am Beginn der eigentlichen Bearbeitung. Der rote Faden spiegelt sich in der Gliederung einer Arbeit wider, die mit dem Exposé zunächst im Groben aufgestellt wird. In der dann zu verfassenden wissenschaftlichen Arbeit selbst wird in einem einleitenden Kapitel das Arbeitsvorhaben beschrieben und der rote Faden deutlich gemacht. Im Idealfall stellt das Exposé die spätere Einleitung dar; bei einem gut und tiefgründig recherchierten Exposé ist dies möglich, aber in den meisten Fällen wird es aufgrund neuer Erkenntnisse im Verlauf des Arbeitsvorgangs Anpassungen und Veränderungen geben. Auch wenn die endgültige Niederschrift des einleitenden Kapitels erst im fortgeschrittenen Stadium einer Arbeit vorliegt, ist das Exposé als Basis und roter Faden ein entscheidender Arbeitsschritt zu Beginn der Erstellung einer Studienarbeit.

Ein wesentlicher Grund, das Exposé zu schreiben und dies besonders gut zu machen, besteht darin, dass sich aus dem Exposé die spätere Arbeit entwickelt. Das bedeutet zwar zunächst ein Plus an Arbeit, spart aber später viel Zeit. Das Exposé gibt einen Überblick über das Schreibprojekt und ist eine gute Vorbereitung für spätere Gespräche mit dem Prüfenden der Arbeit. Das Exposé wird wahrscheinlich mehrmals besprochen und gegebenenfalls verändert, bis der Verfasser und der Prüfende einen gemeinsamen Nenner für die Bearbeitung des Themas gefunden haben. Wenn das Exposé "steht", haben sie eine klare Marschrichtung vor Augen und können die Arbeit weitestgehend selbst schreiben, es sei denn, es treten im Verlauf der Arbeit unvorhergesehene Aspekte auf. Dies passiert nicht selten; dann ist der Prüfende gefragt.

#### *Die Inhalte des Exposés im Einzelnen:*

Das Exposé hat einen Umfang von zwei bis drei Seiten plus einer vorläufigen Gliederung. Zunächst wird das Themenfeld in wenigen Sätzen beschrieben. Danach wird das konkrete **Ziel** der Arbeit formuliert, woraus sich die **for-** **schungsleitenden Fragestellungen** ergeben, die letztlich die Problemstellung der Arbeit umreißen. Es ist durchaus sinnvoll, die wichtigsten Fragestellungen in Form einer Aufzählung niederzuschreiben. Dies macht Ihnen selbst und dem Prüfenden deutlich, welchen Arbeitsaufgaben Sie sich mit diesem Thema stellen.

Anschließend schildern Sie das Vorgehen in Ihrer Arbeit. Damit machen Sie deutlich, wie und in welcher Reihenfolge Sie die Problemstellung bearbeiten und die Fragestellungen beantworten wollen. Die Vorgehensweise mündet schließlich in die **Gliederung** ihrer Arbeit. Geben Sie in dem Exposé nur eine grobe Gliederung an (max. 2. Gliederungsebene), denn eine tiefere Untergliederung ergibt sich erst aus den Details der Arbeit.

Wichtig ist jedoch, dass Sie bei der Schilderung Ihrer Vorgehensweise begründen, *warum* Sie in der dargestellten Weise zum Ergebnis ihrer Arbeit kommen wollen. In den meisten Fällen führen mehrere Wege zum Ziel. Sie müssen sich für einen Weg entscheiden und dem Leser deutlich machen, warum die dargestellte Vorgehensweise aus ihrer Sicht, die richtige ist.

Die Ergebnisse Ihrer Arbeit fallen nicht vom Himmel. Sie müssen recherchieren und bestimmte wissenschaftliche Methoden nutzen, um zu einem Erkenntnisgewinn zu gelangen. Die eingesetzten **Methoden** (Sekundär- und Primärfoschung) sind Teil Ihrer Vorgehensweise. Begründen Sie deshalb, *warum* sie bestimmte Methoden einsetzen und gegebenenfalls auch, *warum* Sie andere Methoden für untauglich halten, die Fragestellungen Ihrer Arbeit zu beantworten. Ihr:e Prüfer:in wird den Einsatz der Methoden mit Ihnen besprechen!

#### *Kurz zusammengefasst:*

- 
- 
- 
- 

*• Ziel Zu welchem Zweck schreibe ich diese Arbeit? • Fragestellungen/Probleme Was ist der eigentliche Gegenstand der Arbeit? • Gliederung Wie schreibe ich die Arbeit nieder? • Eingesetzte Methoden Wie will ich zu Lösungsvorschlägen kommen?*

Das Exposé sollte wie folgt aufgebaut sein:

- **Titelseite:** Angaben zur Person (Vorname, Nachname, Matrikelnummer); vorläufiger Titel, Thema, Namen der Betreuer
- **Einleitung:** Sehr kurzer Abriss des Themas, Beschreibung der Ausgangssituation und Problemstellung (durch wissenschaftliche Quellen zu belegen).
- **Zielsetzung:** Ableitung von Forschungsfragen und Hypothesen aus der Einleitung.
- **Stand der Forschung:** Überblick über bestehende Arbeiten im thematisch engeren Forschungsbereich, inkl. Auszüge aus der gesichteten Literatur.
- **Herangehensweise:** Auswahl der Methode zur Beantwortung der Forschungsfrage und kurze Begründung ihrer Eignung. - Gliederung: Vorschlag für eine Gliederung, inkl. vorläufigem Zeitplan.
- **Quellenangaben**: Liste der im Exposé verwendeten Literatur. Idealerweise sollte es bereits Veröffentlichungen enthalten, die für die Forschung zentral sind.

## *Noch ein wichtiger Tipp:*

Für das Schreiben des Exposés empfiehlt sich die Konzentration auf eigene Gedanken, Ziele und Lösungsansätze. Sie werden allerdings bemerken, dass Ihnen viele Aspekte und Lösungsansätze nicht von alleine einfallen. Deshalb ist es notwendig, bereits für das Exposé eine gezielte Literatur- und Internetrecherche zu betreiben, um sich das notwendige wissenschaftstheoretische und fachliche Hintergrundwissen anzueignen. Zum Teil genügt es zu Beginn, einige Quellen "quer" zu lesen.

Sie sollten bereits im Exposé Zitate verwenden (in der Regel indirekte Zitate). Geben sie die im Exposé verwendeten Literaturquellen an, dann hat der Prüfende einen Überblick, was sie bereits gelesen haben und ob sie mit den Standardwerken auf dem richtigen Weg sind. Eine Qualität der Arbeit macht es später aus, dass sie zahlreiche weitere Quellen zu ihrer Thematik finden, die so und in dieser Form noch nicht zusammengetragen worden sind.

## *Hinweis für Hausarbeiten:*

Hausarbeiten stellen den Einstieg in das wissenschaftliche Verfassen von Texten dar. Bei einem Umfang von 12-15 Seiten sollte eine Einleitung jedoch nicht mehr als eine Seite betragen. Deshalb ist das Verfassen eines Exposés in der dargestellten Form nicht sinnvoll. Gleichwohl sind dieselben strukturierten Überlegungen vor Beginn des Schreibprozesses anzustellen; es ist hilfreich, diese in Kurzform und gegebenenfalls stichwortartig niederzulegen. Dies hilft zur Ordnung der eigenen Gedanken.

## <span id="page-11-0"></span>**1.6 Bewertungsgrundlagen**

Für die Bewertung von schriftlichen Arbeiten gibt es Vorgaben, damit eine möglichst objektive Bewertung der Arbeit erfolgen kann. Nicht nur die Inhalte sind wichtig, sondern bspw. auch die Form und der Praxisbezug. Zur Orientierung ist hier ein Bewertungsschema aufgeführt. Wichtig: Die Tabelle 1 zeigt *ein* Beispiel. Jede:r Professor:in bzw. Dozent:in setzt eigene Schwerpunkte!

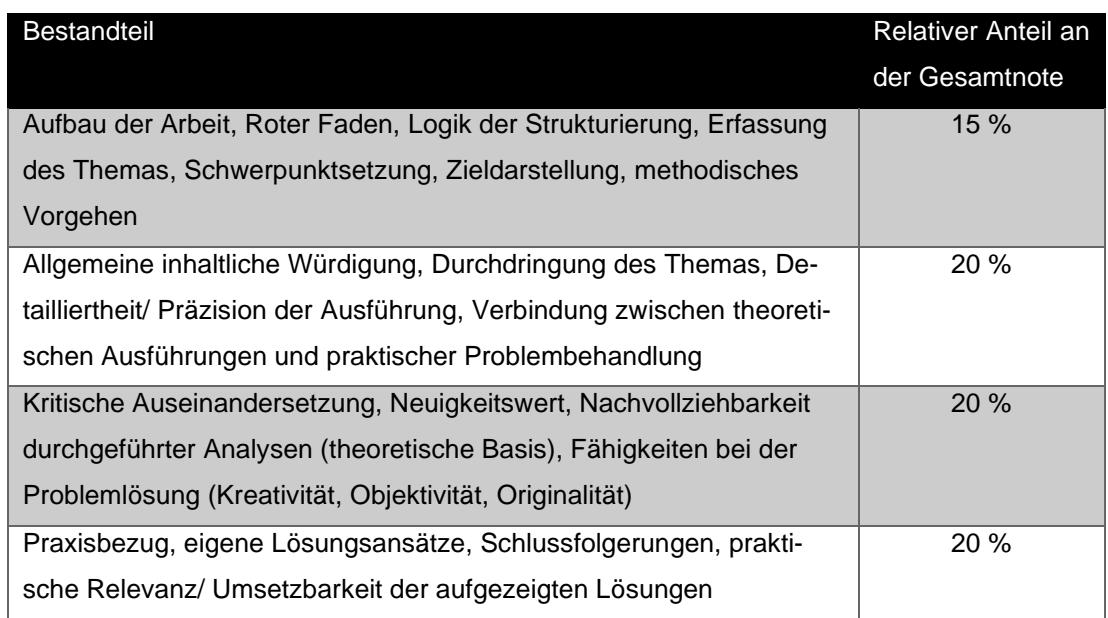

## <span id="page-11-1"></span>**Tabelle 1: Bewertungsschema**

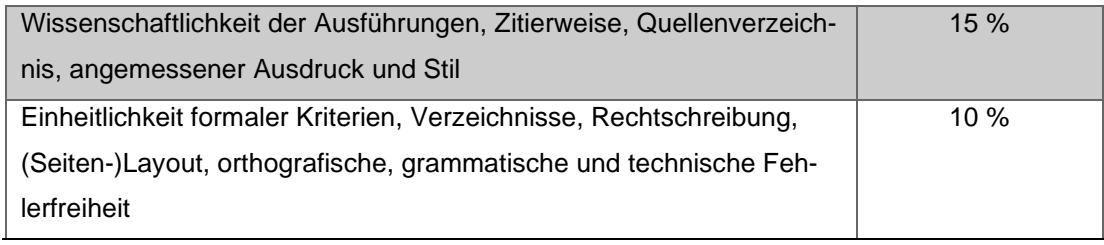

Quelle: eigene Darstellung

Bitte beachten Sie darüber hinaus auch das Bewertungsschema für Präsentationen. Sprechen Sie hierfür Ihren jeweiligen Prüfenden an.

## <span id="page-12-0"></span>**1.7 Abgabe der Arbeit**

Beachten Sie bitte die Abgabefristen. Zu spät eingereichte Arbeiten werden mit 5,0 bewertet.

Bei Hausarbeiten gilt: Wer sich anmeldet, muss auch eine Arbeit abgeben. Eine ausgegebene Hausarbeit, die nicht abgegeben wird, ist mit 5,0 zu bewerten. Außer es liegt ein triftiger Grund (z. B. Krankheit) vor, sodass es auf Antrag eine Verlängerung geben kann – und die Krankheit muss natürlich unverzüglich beim Prüfungsamt angezeigt werden. Beachten Sie bitte individuelle Anmeldefristen Ihres Prüfenden.

Sämtliche wissenschaftliche Arbeiten sind grundsätzlich in gedruckter Form abzugeben. Das ausgedruckte Exemplar wird bewertet. Die Art der Bindung sollte nach akademischem Grad der Arbeit gewählt werden. Für Hausarbeiten reichen grundsätzlich einfache Hefter/Heftmappen. Gelegentlich werden von den Professor:innen und Dozent:innen gebrauchte Mappen zur Verfügung gestellt. Es müssen keine neuen Mappen benutzt werden; sie sollten jedoch in einem ordentlichen Zustand sein. Bachelor- und Masterarbeiten sollten ordentlich gebunden eingereicht werden.

Zusätzlich sollen Sie bitte eine PDF-Version der Arbeit abgeben. Die Datei sollte folgendermaßen beschriftet sein:

## *Name\_Vorname\_Kürzel\_Kurztitel\_Semester.pdf*

Als Kürzel kommen in Frage: HA=Hausarbeit; BA=Bachelorarbeit; MA=Masterarbeit.

Die PDF-Dateien können den Prüfenden zugemailt werden. Bei Bachelor- und Masterarbeiten, die ggf. etwas umfangreichere Datei Anlagen benötigen, kann auch eine DVD mit abgegeben werden.

Stimmen Sie sich bitte in jedem Fall mit Ihrem Prüfenden ab. Es können individuelle Regelungen zur Datei-Abgabe (Memo-Sticks; dropin oder andere Datentransfers) möglich sein.

## <span id="page-14-3"></span><span id="page-14-0"></span>**2 Bestandteile und schematischer Aufbau der Arbeit**

Bitte beachten Sie die in den folgenden Kapiteln aufgeführten Anforderungen an die Bestandteile und den Aufbau einer wissenschaftlichen Arbeit.

## <span id="page-14-1"></span>**2.1 Gestaltung des Deckblattes**

Eine vorgefertigte Layoutvorlage für Word für die Erstellung wissenschaftlicher Arbeiten finden Sie (nach Login) unter den Downloads des **FB WW** oder des [ITFs.](https://www.hs-harz.de/forschung/in-und-an-institute-der-hochschule-harz/itf/downloads)

## <span id="page-14-2"></span>**2.2 Gliederung – Gestaltung des Inhaltsverzeichnisses**

- Das Inhaltsverzeichnis soll einen Überblick über den Aufbau und die gedankliche Aufteilung der im Thema gestellten Problematik geben.
- Die Tiefe der Gliederung (Untergliederung) sollte dem Gesamtumfang der Arbeit und dem Gewicht der einzelnen Unterpunkte entsprechen.
- Es sollte auf eine Ausgewogenheit der Untergliederung in den einzelnen Punkten geachtet werden, eine zu tiefe Gliederung zerstört i. d. R. eine flüssige Darstellung.

## *Nummerierung/Seitenzählung:*

- Verzeichnisse werden in römische Zahlen, Text in arabischen Zahlen nummeriert.
- Anhang kann sowohl in arabischen, als auch in römischen Zahlen nummeriert werden.
- Zählung beginnt beim Inhaltsverzeichnis mit Seite II, weil die Titelseite Seite I wäre (hier wird die Seitenzahl jedoch **nicht** angezeigt).

## *Formale Anforderungen:*

- Klare Gliederung gemäß Dezimalklassifikationssystem
- Verzeichnisse (inkl. Inhaltsverzeichnis): ohne Kapitelnummer, aber mit Seitenzahl
- Anhang (ohne Kapitelnummer, mit Seitenzahl)
- Ein Gliederungspunkt steht auf seiner Ebene nie alleine (Bspw. 1.1 aber kein 1.2).
- Das Format der Überschriften im Inhaltsverzeichnis ist nicht an das Format im laufenden Text gebunden
- Bei der Formulierung der Überschriften ist auf geradlinige, kurze Formulierungen zu achten. Formulierungen in **Frageform** oder mit **Komma-Sätzen** sind unbedingt zu **vermeiden**.

Seite

#### <span id="page-15-0"></span>**Abbildung 1: Beispiel eines Inhaltsverzeichnisses**

#### **Inhaltsverzeichnis**

Quelle: eigene Darstellung

Die Abbildung 1 zeigt ein Beispiel für ein Inhaltsverzeichnis. Die Verzeichnisse können ggf. entfallen, wie in den nachfolgenden Kapiteln beschrieben wird.

## <span id="page-16-0"></span>**2.3 Das Abbildungs- und Tabellenverzeichnis**

Bei mehr als drei Abbildungen oder Tabellen ist ein Abbildungs- bzw. Tabellenverzeichnis einzufügen. Bei weniger als drei Abbildungen oder Tabellen können diese Verzeichnisse entfallen.

## <span id="page-16-1"></span>**2.4 Das Abkürzungsverzeichnis**

- Enthält alle in der Arbeit verwendeten Abkürzungen (auch aus Abbildungen und Tabellen) und deren Bedeutung in alphabetischer Reihenfolge.
- Betriebswirtschaftliche Abkürzungen sowie allgemein gebräuchliche Abkürzungen für Zeitungen, Institutionen, Organisationen sind zulässig.
- Gebräuchliche Abkürzungen (u. a. oder z. B.) sind nicht zu erwähnen, Faustregel: Abkürzungen, die im Duden stehen, sind nicht ins Abkürzungsverzeichnis aufzunehmen.

### <span id="page-16-3"></span>**Abbildung 2***:* **Beispiele für Abkürzungen**

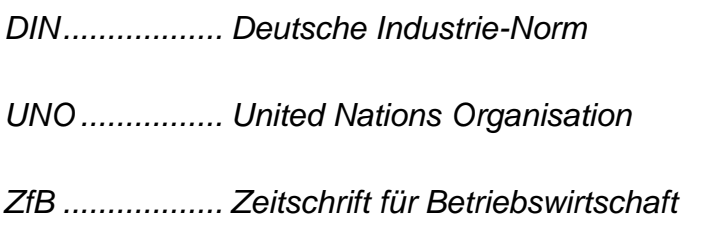

Quelle: eigene Darstellung

Die Abbildung 2 zeigt ein Beispiel für ein Abkürzungsverzeichnis.

## <span id="page-16-2"></span>**2.5 Der Textteil**

In den folgenden Kapiteln werden Ihnen Anforderungen an den Textteil aufgeführt, die Sie bitte bei der Anfertigung Ihrer wissenschaftlichen Arbeit beachten sollten.

## <span id="page-17-0"></span>**2.5.1 Formale Anforderungen**

Anmerkung: Die Anforderungen der Professor:innen und Dozent:innen an das äußerliche Layout der Arbeit können variieren. Bitte sprechen Sie Ihren Prüfenden diesbezüglich an. Generell haben sich alle Professor:innen und Dozent:innen auf die einheitliche Layout-Vorlage verständigt, die Sie als fertige Datei (bspw. im [Downloadbereich des ITFs\)](https://www.hs-harz.de/forschung/in-und-an-institute-der-hochschule-harz/itf/downloads) herunterladen können.

## <span id="page-17-1"></span>**Abbildung 3: Layout-Beispiel**

- Schriftart: Arial, Helvetica, Times New Roman
- Schriftgröße: 12 pt.
- Zeilenabstand: 1,5 Zeilen
- Textfluss: Blocksatz

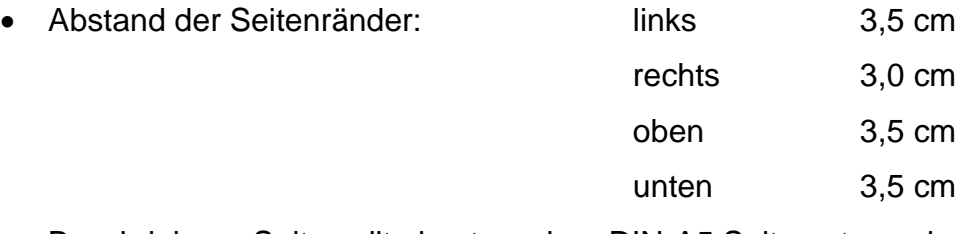

- Beschriebene Seite sollte in etwa einer DIN-A5 Seite entsprechen.
- Abstand der Überschriften zum vorhergehenden Text sollte größer sein als zum nachergehenden Text.
- Fußzeile: Seitenzahlen mittig

Quelle: eigene Darstellung

Gliedern Sie Ihren Fließtext bitte in Absätze. Das erleichtert das Lesen und hilft zudem, Ihre Gedanken und Ihre Aussagen zu systematisieren. Zu lange Absätze sind zu vermeiden. Es ist außerdem falsch, ein Absatz aus nur einem Satz bestehen zu lassen.

## <span id="page-18-0"></span>**2.5.2 Wortwahl**

Hinweise zur richtigen Wortwahl:

- Bedeutung der Worte sollen inhaltlich identisch zu den Gedanken-Inhalten sein.
- Prüffrage: Ist Ihr eigenes Empfinden auch das Empfinden des Lesers? (sonst müssen Sie es erklären oder ein anderes Wort finden)
- Konzentration auf Ausdrucksweisen, die eindeutig, verständlich, prägnant und inhaltlich aussagefähig sind.
- Verwendung von Fremdwörtern:
	- o Reichhaltige Verwendung als untrügliches Zeichen der Wissenschaftlichkeit = das ist ein Irrtum!
	- o Fremdwörteranhäufung fördern eher die Skepsis und den Verdacht der Erkenntnislosigkeit (die durch Fremdwörtereinsatz überdeckt werden soll).
	- o Bedeutungsgehalt des Fremdwortes muss bekannt sein.
	- o Rechtschreibung!
- Zahlen von null bis zwölf werden ausgeschrieben.
- Zahlwörter (Tausend) oder Einheiten (Kilowatt) werden ausgeschrieben, es sei denn sie stehen hinter einer Zahlenangabe (550 Tsd.).
- Zwei Zahlen stehen nie hintereinander. Stellen Sie den Satz um.
- Vermeiden Sie einen erzählerischen, blumigen Unterhaltungsstil, wie er in Magazinen und Zeitungen zu finden ist. Bleiben Sie nüchtern und sachlich.
- Vermeiden Sie: "Ich-" und "Wir-Form".
- Vermeiden Sie: "Man darf annehmen" (weil anonym) oder "Wir kommen zu dem Schluss" (weil Meinung des Lesers nicht bekannt).
- Vermeiden Sie inhaltliche Füllwörter und Floskeln wie: *also, besonders, bereits, ähnlich, dabei, ebenfalls, auch, schon, …*
- Alle getroffenen Aussagen sind wörtlich zu nehmen. Vermeiden Sie daher Extrembeschreibungen wie:
	- o *immer*
	- o *nie*
	- o *kein*
	- o *stets*
	- o *stetig*
- Vermeiden Sie umgangssprachliche Wörter wie:
	- o *wichtig*
	- o *einfach*
- Vermeiden Sie vage Formulierungen mit Wörtern wie:
	- o *eigentlich*
	- o *ziemlich*
	- o *ein bisschen*
	- o *relativ*
	- o *viel*
	- o *Dinge*
	- o *Sachen*
- Vermeiden Sie subjektive Wörter wie:
	- o *natürlich*
	- o *logischerweise*
	- o *selbstverständlich*
	- o *schön*
	- o *wunderbar*
- Vermeiden Sie Übertreibungen wie:
	- o *sehr*
	- o *extrem*
	- o *voll*
	- o *wirklich*
	- o *super*
	- o *enorm*

## <span id="page-20-0"></span>**2.5.3 Tabellen**

- Dienen zum Nachweis von Aussagen im Text, d. h. sie beziehen sich auf Aussagen im Text und werden i. d. R. dort erwähnt.
- Sollen den inhaltlichen Zusammenhang des Textes nicht zerreißen, d. h. sie sind dort einzuordnen, wo die entsprechenden inhaltlichen Aussagen gemacht werden.
- Jede Tabelle trägt eine Überschrift (Titel) und hat einen eindeutig definierten Tabellenkopf.
- Quellenangaben (z. B. bei übernommenen Tabellen aus anderen Quellen oder "Eigene Darstellung") sind unter der Tabelle anzubringen und die jeweilige Quelle ist richtig anzugeben. Die Quelle muss ebenfalls im Literaturverzeichnis aufgeführt werden.

→ Siehe dazu auch die Hinweise zu Abbildungen in Kapitel 2.5.4 und zum Zitieren in Kapitel 2.6.

- Tabellen sind fortlaufend zu nummerieren und in einem Tabellenverzeichnis mit ihren Überschriften und den jeweiligen Seitenzahlen zu erfassen.
- Größere, umfangreichere Tabellen gehören in den Anhang.

## <span id="page-20-1"></span>**2.5.4 Abbildungen und Grafiken**

Alle Schaubilder, Übersichten, Statistiken, Fotos, etc. werden als Abbildung fortlaufend nummeriert. Jede Abbildung enthält oberhalb der eingefügten Graphik eine Überschrift (Titel). Unter jeder Abbildung wird die Quelle angegeben.

Im laufenden Text muss immer auf die Abbildung hingewiesen, d. h. ihre Verwendung begründet werden. Dies kann durch einen kurzen Verweis (vgl. Abbildung XY), hinweisende Sätze (Abbildung XY fasst in anschaulicher Form die bisher dargestellten Sachverhalte zusammen), ausführliche Erläuterungen zu den Abbildungen oder Diskussion der genannten Ergebnisse und Daten erfolgen. Diese Hinweise können auch in den Fußnoten stehen.

Abbildungen sind in den Text so einzubinden, dass sie nicht am Beginn und auch nicht am Ende eines Abschnittes stehen. Im laufenden Text und als Beschriftung wird "Abbildung" ausgeschrieben. Wird ein Verweis eingefügt, kann dazu das Word-Tool "Querverweis" genutzt werden.

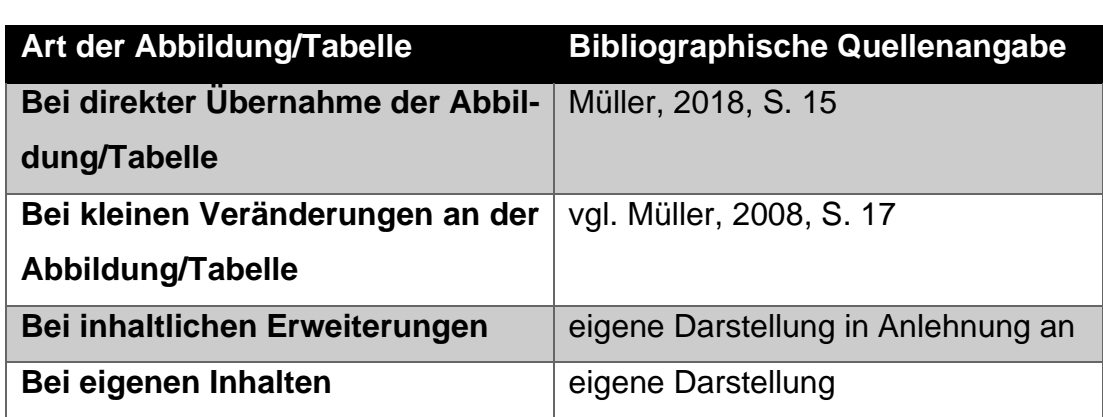

#### <span id="page-21-1"></span>**Tabelle 2: Quellenangaben bei Abbildungen und Tabellen**

Quelle: eigene Darstellung

Bitte nutzen Sie die Quellenangaben für Abbildungen und Tabellen wie in Tabelle 2 dargestellt.

## <span id="page-21-0"></span>**2.6 Zitieren**

## *Literaturarbeit*

Achten Sie bitte auf ein wissenschaftlich adäquates Literaturverzeichnis. Bei den meisten Themen heißt dies, dass mehrheitlich klassische deutsche und ausländische Literatur, wie Monographien, Sammelbände, (Journal-)Artikel und Tagungsbeiträge einbezogen werden sollten. Internetquellen sind ergänzend heranzuziehen bzw. in Absprache mit Ihrer betreuenden Person können sie bei aktuellen (Online-)Themen auch eine bedeutsamere Rolle einnehmen.

Nutzen Sie für Ihre Literatursuche sowohl die Datenbanken der Hochschule (z. B. wiso-net, UNWTO-Datenbank, ebooks von Springer, UTB, ScienceDirect als auch die Forschungsdatenbanken (z. B. Academia, ResearchGate, Google.Scholar, SSRN, EconStor, Scopus und Kudos)).

Statista und Wikipedia können für die Informationssuche herangezogen werden. Diese Plattformen sammeln Wissen aus verschiedenen Quellen. Diese Websites sind jedoch in Ihrer Arbeit nicht direkt zitierbar. Finden Sie daher immer die Originalquelle, die Sie zitieren können. Es gibt zwei Gründe für Zitate und Zitierregeln:

## **Formale Gründe**

- Unterscheidung zwischen eigenem und fremdem Gedankengut
- Garantie der Nachprüfbarkeit des fremden Gedankengutes

#### **Inhaltliche Gründe**

- Weiterführung/Ergänzung der eigenen Gedanken
- Unterstreichung der eigenen Meinung, Schlussfolgerung
- Bestätigung wissenschaftlicher Thesen durch anerkannte Autoritäten/Arbeiten

## <span id="page-22-0"></span>**2.6.1 Grundregeln des Zitierens**

- Zitate schmälern die eigene Leistung nicht. Im Gegenteil, der Umgang mit Literatur und entsprechendes Zitieren ist wesentlicher Teil der Arbeit.
- Zitieren Sie genau das, was Sie für Ihre Argumentation benötigen. Zitate über mehrere Abschnitte oder gar Seiten sind nicht passend.
- Tipp: ca. drei bis fünf Literaturhinweise pro Seite.

#### <span id="page-22-1"></span>**Tabelle 3: Materialauswahl**

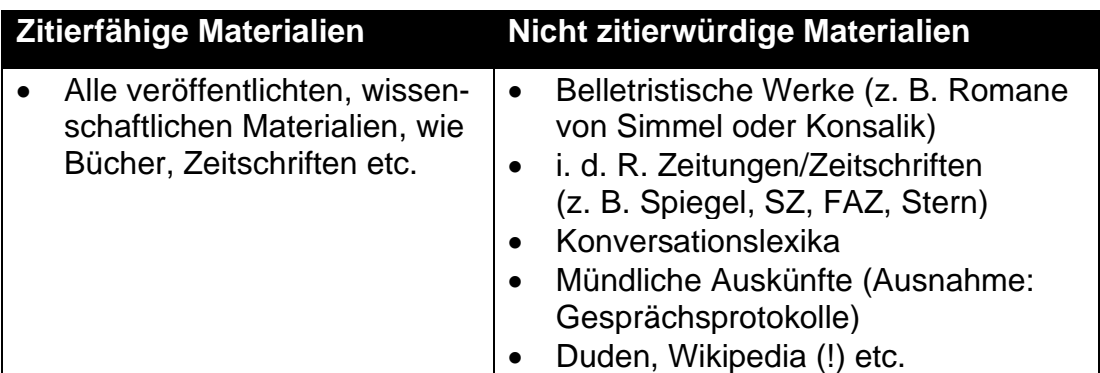

Quelle: eigene Darstellung

In Tabelle 3 werden zitierfähige und nicht zitierwürdige Materialen dargestellt.

## <span id="page-23-0"></span>**2.6.2 Formale Hinweise**

Das Zitat kommt jeweils am Ende des übernommenen Begriffs, Satzes, Gedankens. Zur Zitierweise gibt es unterschiedliche Auffassungen. Grundsätzlich sollte der **APA-Style** genutzt werden. In Absprache mit Ihrem Prüfenden ergeben sich zwei Varianten:

- **1. Harvard-Zitierweise:** Kurzbeleg in Klammern direkt hinter dem Zitat im **Fließtext**
- **2. Fußnoten:**
	- o Beginnen mit Ziffer
	- o Nummerierung fortlaufend oder je Seite neu
	- o Zwischen den einzelnen Fußnoten keine Leerzeile
	- o Wenn Fußnoten länger als eine Zeile sind, werden Folgezeilen unter dem Text der ersten Zeile fortgesetzt.
	- o Fußnoten müssen auf derselben Seite stehen, wie der Text, den sie kennzeichnen.
	- o Neben Quellenhinweisen können in Fußnoten auch sachliche Anmerkungen stehen.

Welche Zitierweise verwendet werden soll, sprechen Sie mit Ihrem Prüfenden ab.

## <span id="page-23-1"></span>**2.6.3 Arten des Zitierens**

## *Wörtliche Zitate*

- sind dann angebracht, wenn ein fremder Gedanke besonders markant formuliert ist.
- sind buchstaben- und zeichengetreu durch Anführungszeichen ("...") zu kennzeichnen.
- Wörtliche (direkte) Zitate müssen also genau sein, 1:1 kopiert werden. *"Sie waren außer der Welt, sie waren außer Stanz, sie waren bey mir, und ich war bey ihnen." (*Pestalozzi 1932, S. 5)
- Bei Auslassung **eines Wortes** innerhalb des Zitates werden **zwei Punkte (..)** gesetzt.
- Bei Auslassung **mehrerer Wörter** werden **drei Punkte (…)** gesetzt.
- Auslassungen dürfen den Sinn des Zitates nicht verändern.
- Werden innerhalb des Zitates ein oder mehrere Wörter hinzugefügt, werden **eckige Klammern […] mit Kennzeichnung**, dass es sich um eine Ergänzung des Verfassers handelt (abgekürzt: **d. Verf.**), hinzugefügt.

## *Beispiel:*

*"Die Wirkung sportlicher Aktivitäten auf den [menschlichen, d. Verf.] Organismus sind nur unvollständig erforscht."*

• Wird eine vom Text **abweichende Hervorhebung** durch den Verfasser (z. B. **fette oder kursive Schrift**) vorgenommen, wird direkt hinter den veränderten Textzeilen eckige Klammern [...] die Angabe <sub>'</sub>Hervorhebung durch den Verfasser' (abgekürzt: **Hervorh. d. d. Verf.**) hinzugefügt.

## *Beispiel:*

*"Für die Gesundheitswissenschaften und insbesondere auch Theorie der Gesundheitsförderung ist ein in sich stimmiges und aufeinander abgestimmtes Konzept von Gesundheit [Hervorh. d. d. Verf.] eine wichtige Voraussetzung."*

## *Sinngemäße Zitate*

- Werden durch die Angabe "Vgl." gekennzeichnet.
- Sind grundsätzlich zu bevorzugen, es sei denn, das wörtliche Zitat ist zwingend erforderlich.
- Geben entsprechend den wörtlichen Zitaten nie den Wortlaut wieder, sondern den Bedeutungsinhalt.
- Je nachdem, ob sich das sinngemäße Zitat auf den ganzen Satz oder einen Teil des Satzes bezieht, steht die Fußnotenziffer nach dem Punkt am Satzende oder dem Komma bzw. inhaltlichen Ende des Satzteils.

## *Rezitate*

Rezitate (es wird ein Text von einer verfassenden Person übernommen) sind dann möglich, wenn die Originalquelle nicht oder nur schwer zugänglich ist. Es wird zuerst die Primärliteratur genannt, gefolgt von "zitiert nach" und der Quelle, in der das Zitat steht. Im Literaturverzeichnis steht nur die Quelle, die tatsächlich gelesen wurde.

## Beispiel:

Freyer, 2015, S. 374, zitiert nach Groß, 2017, S. 29.

Im Literaturverzeichnis:

Groß, S. (2017): *Handbuch Tourismus und Verkehr. Verkehrsunternehmen, Strategien und Konzepte.* (2. Aufl.) Konstanz/München: UVK Verlagsgesellschaft mbH.

## *Zitate aus fremdsprachigen Werken*

Direkte Zitate aus einer fremdsprachigen Quelle sind in der Originalsprache zu zitieren. Häufig ist es jedoch sinnvoller, diese indirekt zu zitieren und ins Deutsche zu übersetzen.

## <span id="page-25-0"></span>**2.6.4 Beispiele für Zitate**

In der Tabelle 4 werden weitere Beispiele aufgeführt, wie Sie zitieren sollten.

## <span id="page-25-1"></span>**Tabelle 4: Beispiele für Kurzbelege**

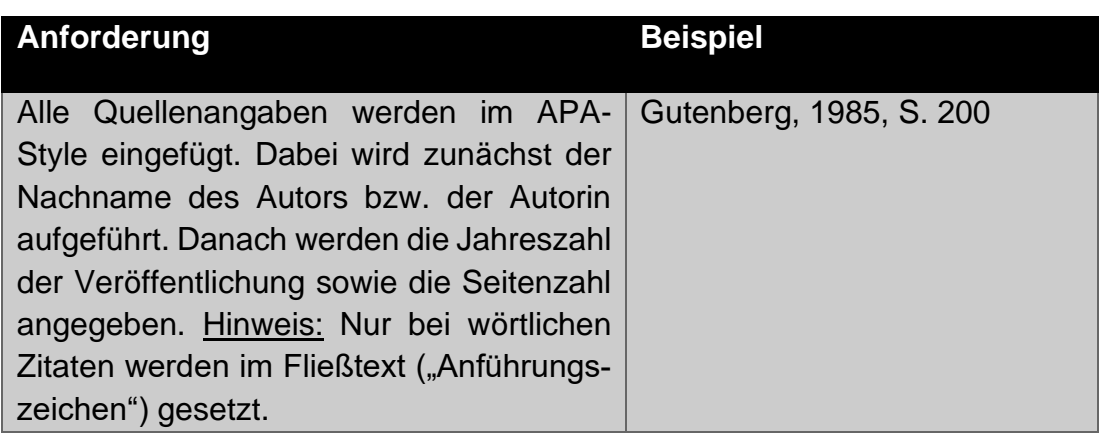

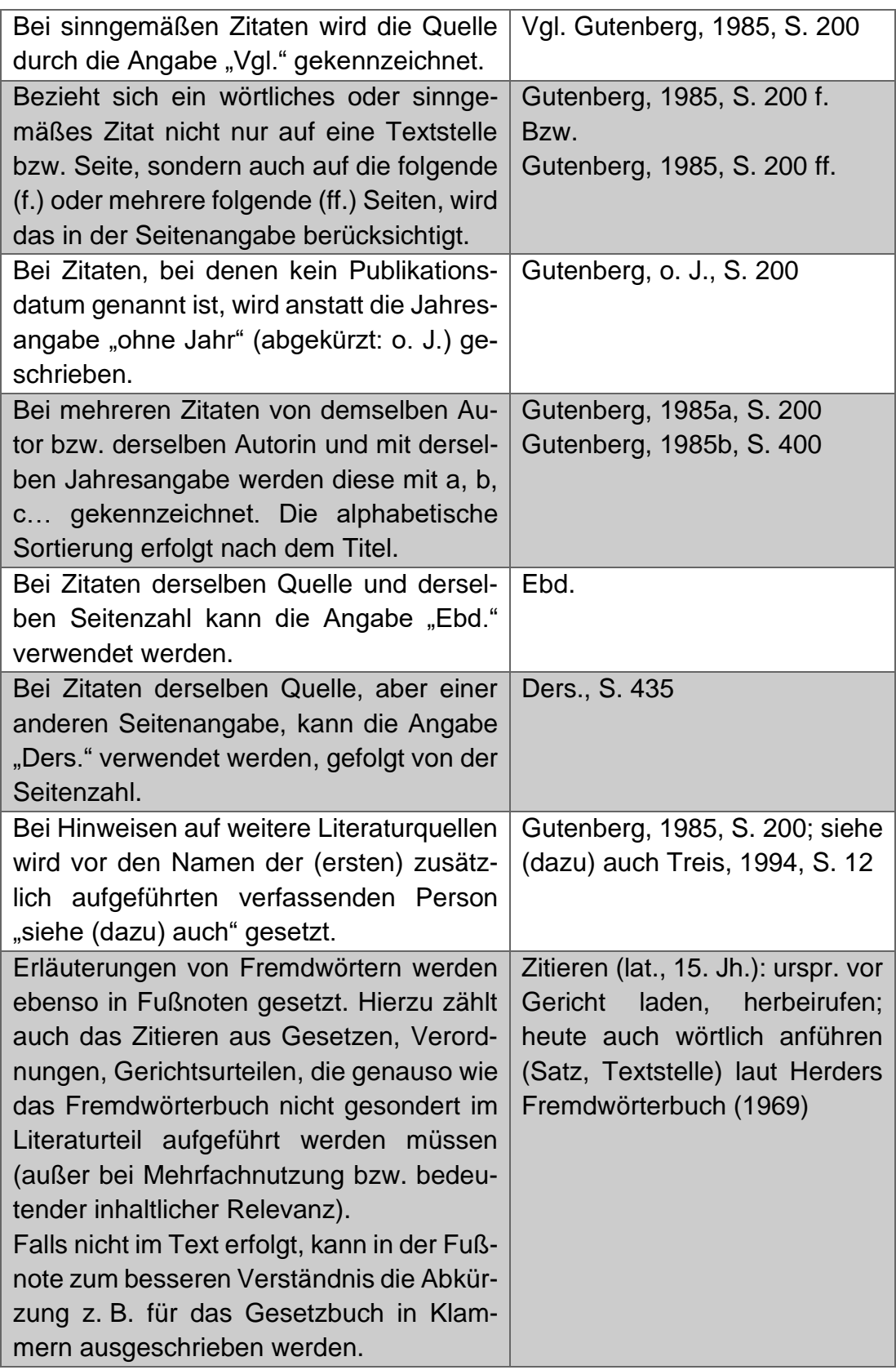

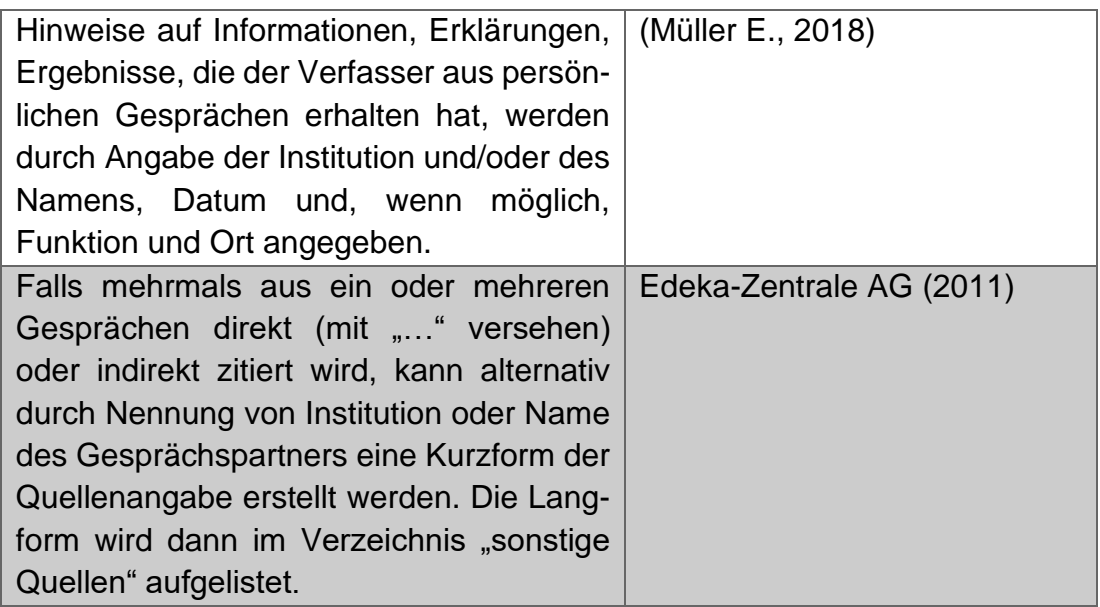

Diese Beispiele sind sogenannte Kurzbelege, die Sie bspw. in die Fußnote der zitierten Quelle schreiben. Beispiele für die Zitierweise im Literaturverzeichnis werden in Kapitel 2.8 aufgeführt.

## <span id="page-27-0"></span>**2.6.5 Querverweise**

Querverweise innerhalb der eigenen Arbeit erfolgen durch die Angabe des Kapitels und der entsprechenden Seitenzahl sowie ggf. mit dem genaueren Hinweis/Stichwort auf die angesprochene Thematik.

```
Beispiel:
```

```
Siehe Kap. 3.4, S. 35 (oder: Vgl. Kap. 3.4, S. 35)
```
Diese Hinweise gelten im Übrigen auch für die Verweise auf Abbildungen oder Tabellen.

## <span id="page-27-1"></span>**2.7 Der Anhang**

Soll der Arbeit ein Anhang beigefügt werden, so wird dieser zwischen den textlichen Ausführungen und dem Literaturverzeichnis eingeordnet. Auf den Anhang wird hingewiesen, indem ihm ein Blatt mit der Aufschrift: ANHANG vorangestellt wird.

Die Seiten des Anhangs sind fortlaufend mit arabischen Ziffern zu nummerieren. In den Anhang werden u. a. Tabellen, Übersichten und Schaubilder aufgenommen, die notwendig für das Verständnis sind, jedoch nicht in den Text integriert werden sollen.

Anmerkung: Ein Anhang ist kein zwingend notwendiger Bestandteil der Arbeit, sondern nur eine fakultative Komponente, falls zusätzliche Erläuterungen notwendig erscheinen. Dieser Teil sollte nicht unnötig ausgeweitet werden.

## <span id="page-28-0"></span>**2.8 Das Literaturverzeichnis**

Den Ausführungen der Arbeit ist ein Literaturverzeichnis im **APA-Style** anzufügen (enthält die Arbeit einen Anhang, so wird das Literaturverzeichnis nach diesem aufgeführt). Für ein formell richtiges Literaturverzeichnis liefert Word ein entsprechendes Tool unter Referenzen/Zitate und Literaturverzeichnis.

In das Literaturverzeichnis werden alle in der Arbeit zitierten Veröffentlichungen aufgenommen, auch solche, die in Tabellen, Übersichten, im Anhang etc. herangezogen werden. **Gelesene aber nicht zitierte Literatur, gehört nicht in das Literaturverzeichnis.**

## <span id="page-28-1"></span>**2.8.1 Hinweise für das Literaturverzeichnis**

Im Folgenden finden Sie Hinweise für die Formatierung und Sortierung des Literaturverzeichnisses.

## **Formatierung:**

- Blocksatz
- Keine Aufzählungszeichen
- Zweifacher Zeilenabstand zwischen allen Zeilen in den Literaturhinweisen. **(In diesem Dokument wird aus platztechnischen Gründen darauf verzichtet!)**
- Einrücken der Literaturangabe mit hängendem Sondereinzug ab der zweiten Zeile um 0,5 oder 1,0 cm.

• Die URL soll **nicht blau bzw. unterstrichen** sein. Das lässt sich entfernen (Rechtsklick und "Link entfernen" klicken).

#### **Reihenfolge:**

• Alphabetisch nach dem Nachnamen d. ersten Autors/Autorin.

Beispiel: Groß, S. (2022) … Zeiss, H. (2017) …

• Mehrere Werke d. gleichen Autors/Autorin werden chronologisch nach Erscheinungsjahr sortiert (erst alt, dann neu).

Beispiel: Zeiss, H. (2020) … Zeiss, H. (2021) …

• Werke d. gleichen ersten Autors/Autorin, unterschiedl. Jahr und unterschiedl. zweiten Autor/Autorin, wird zunächst alphabetisch nach dem Nachnamen d. zweiten Autors/Autorin und dann chronologisch sortiert.

Beispiel:

Dreyer, A., & Groß, S. (2021) … Dreyer, A., & Groß, S. (2022) … Dreyer, A., & Linne, M. (2018) …

• Mehrere Quellen d. gleichen Autors/Autorin im selben Jahr werden mit a, b, c, … gekennzeichnet und entsprechend sortiert.

Beispiel:

```
Groß, M. S. (2020a) …
```
Groß, M. S. (2020b) …

## <span id="page-29-0"></span>**2.8.2 Beispiele für das Literaturverzeichnis**

Im Folgenden sind Beispiele für die verschiedenen Ressourcen zur Orientierung angeführt.

#### **1. Bücher:**

#### **Ein:e Autor:in:**

Koch, T. (2010). *Macht der Gewohnheit? Der Einfluss der Habitualisierung auf die Fernsehnutzung.* Opladen: VS Verlag für Sozialwissenschaften. https://doi.org/10.1007/978-3-531-92529-5

#### **Zwei bis 21 Autoren:innen:**

Rogers, C. R., Lyon, H. C., & Tausch, R. (2014). *On becoming an effective teacher.* Oxon: Routledge.

#### **Eine Organisation oder Institution als .. Autor:in":**

Institut für Demoskopie Allensbach. (1969). *Wählermeinung – nicht geheim: Eine Dokumentation des ZDF*. Verlag für Demoskopie. U.S. Census Bureau. (2000). *Statistical abstract of the United States.* Washington, D. C.: U.S. Government Printing Office.

#### **Ein Herausgeber:**

Berg, T. (Hrsg.). (2002). *Moderner Wahlkampf: Blick hinter die Kulissen*. Opladen: Leske + Budrich.

#### **Mehrere Herausgeber:**

Wirth, W., & Lauf, E. (Hrsg.). (2001). *Inhaltsanalyse: Perspektiven, Probleme, Potentiale.* Köln: Herbert von Halem Verlag.

#### **Die Auflage eines Werkes:**

Brockett, O. (1987). *History of the theatre* (5. Aufl.). Bosten: Allyn and Bacon.

#### **Sammelband:**

Reinecke, L., & Oliver, M. B. (Hrsg.). (2016). The Routledge handbook of media use and wellbeing. Oxon: Routledge.

#### **2. Zeitschriftenartikel:**

#### **Zeitschriftenartikel von einem Autor bzw. einer Autorin:**

Walther, J. B. (1996). Computer-mediated communication: Impersonal, interpersonal, and hyperpersonal interaction. Communication Research, 23(1), 3-43. https://doi.org/10.1177/009365096023001001

#### **Zeitschriftenartikel von drei bis sieben Autoren:innen:**

Horton, D., & Wohl, R. R. (1956). Mass communication and para-social interaction: Observations on intimacy at a distance. Psychiatry, 19(3), 215- 229. https://doi.org/10.1080/00332747.1956.11023049

#### **Zeitschriftenartikel von mehr als sieben Autoren:innen:**

Rumpf, H.-J., Achab, S., Billieux, J., Bowden-Jones, H., Carragher, N., Demetrovics, Z., Higuchi, S., King, D. L., Mann, K., Potenza, M., Saunders, J. B., Abbott, M., Ambekar, A., Aricak, O. T., Assanangkornchai, S., Bahar, N., Borges, G., Brand, M., Chan, E. M.-L., Poznyak, V. (2018). Including gaming disorder in the ICD-11: The need to do so from a clinical and public health perspective. Journal of Behavioral Addictions, 7(3), 556- 561. https://doi.org/10.1556/2006.7.2018.59

#### **Zeitschriftenartikel (Nur online, keine Druckversion):**

Ashe, D. D., & McCutechon, L. E. (2001). Shyness, loneliness and attitude toward celebrities. *Current Research in Social Psychology*, 6(9). Abgerufen von http://www.uiowa.edu/~grpproc/crisp/crisp.6.9.htm

#### **Zeitschriftenartikel ohne DOI (Fügen Sie die URL der Zeitschrift ein):**

German, C. (1996). Politische (Irr-)Wege in die globale Informationsgesellschaft. Aus *Politik und Zeitgeschichte*, 32, 16-25. Abgerufen von http://www.bpb.de/publikationen/BKRM30,0,0,Aus\_Politik\_und\_Zeitgeschichte.html

#### **3. Zeitungsartikel und Magazine:**

#### **Zeitungsartikel (Print):**

Falter, J. (1998, 27. April). Alle Macht dem Spin Doctor*. Frankfurter Allgemeine Zeitung*, 11-12.

#### **Zeitungsartikel (Online Datenbank):**

Altmann, L. K. (2001, 18. Januar). Mysterious illnesses often turn out to be mass hysteria. *New York Times.* Abgerufen von der ProQuest Newspaper database.

#### **Zeitungsartikel (Online Zeitungswebsite):**

Korte, K.-R. (1999, 25. Oktober). Das System Schröder: Wie der Kanzler das Netzwerk seiner Macht knüpft. *Frankfurter Allgemeine Zeitung*. Abgerufen von http://www.faz.net

#### **Magazin:**

Raloff, J. (2001, 12. Mai). Lead therapy won't help most kids*. Science News*, 159, 292.

## **4. Dissertationen:**

#### **Von einer Dissertationsdatenbank:**

Mancall, J. C. (1979). *Resources used by high school students in preparing independent study projects: A bibliometric approach* (Doctoral dissertation). Retrieved from ProQuest Dissertation and Theses database. (UMI No. AAT 7905069)

#### **Abstract vom DAI (Dissertation Abstracts International):**

Delgado, V. (1997). An interview study of Native American philosophical foundations in education. *Dissertation Abstracts International*: Section A: Humanities and Social Sciences, 58(9), 3395.

### **5. Andere Materialien:**

#### **Review:**

Gleick, E. (2000, 14. Dezember). The burdens of genuis [Review of the book *The last samurai* by H. DeWitt]. *Time,* 156, 171.

#### **Artikel in einem Nachschlagewerk/Enzyklopädie:**

Valkenburg, P. M., & Peter, J. (2017). Differential susceptibility to media effects model. In P. Rössler, C. A. Hoffner, & L. Zoonen (Hrsg.), The international encyclopedia of media effects. New Jersey: John Wiley & Sons. https://doi.org/10.1002/9781118783764.wbieme0119

#### **Paper veröffentlicht im Rahmen eines Konferenzbandes:**

Benz, A. (1998). Postparlamentarische Demokratie: Demokratische Legitimation im kooperativen Staat. In M. Greven (Hrsg.), *Demokratie – eine Kultur des Westens? 20. Wissenschaftlicher Kongreß der Deutschen Vereinigung für politische Wissenschaft* (S. 201-222). Opladen: VS Verlag für Sozialwissenschaften. https://doi.org/10.1007/978-3-322-92308-0\_11

#### **Firmeninformation von einer Datenbank:**

Ingersoll-Rand Company Limited. (2004 pro). *Company file*. Abgerufen am 29. Juli 2008 von Hoovers in Lexis-Nexis.

#### **Film:**

Tom McCarthy (Regisseur). (2015). Spotlight [Film]. Open Road Films.

#### **Persönliche Kommunikation:**

#### **(z. B. E-Mails, Interviews, Vorträge, Telefongespräche)**

Meyer, J. (2022, 20. September). Experteninterview mit Jan Meyer. Interview durch: F. Müller.

#### **6. Websites:**

#### **Website einer Organisation, Regierung etc.:**

Bundeszentrale für politische Bildung. (2010). *Wahlen in Deutschland*. Abgerufen von http://www.bpb.de/wissen/7004AT,0,Wahlen in Deutschland.html

#### **Persönliche Homepage:**

#### **(das Abrufdatum wird wegen möglicher Veränderungen miteingefügt)**

Duncan, D. (1998, 1. August). *Homepage*. Abgerufen am 30. Juli 2007 von [http://www.bpb.de/wissen/7004AT,0,Wahlen\\_in\\_Deutschland.html](http://www.bpb.de/wissen/7004AT,0,Wahlen_in_Deutschland.html)

#### **Artikel von einer öffentlich zugänglichen oder persönlichen Website:**

Archer, Z. (o. J.). *Exploring nonverbal communication*. Abgerufen von http://zzyx.ucsc.edu/~archer

#### **7. Weitere Online-Medien:**

#### **Video (z.B. YouTube):**

Rezo. (2019, 18. Mai). Die Zerstörung der CDU [Video]. YouTube. https://www.youtube.com/watch?v=4Y1lZQsyuS

#### **Podcastfolge:**

Brand, M. (Host), Kemper, H. (Host), & Rauner, M. (Host). (2020, 18. Oktober). Kann Angela Merkel auf Vorrat schlafen? [Podcastfolge]. In Woher weißt du das? ZEIT ONLINE. https://www.zeit.de/wissen/2020- 10/schlafforschung-angela-merkel-vorschlafen-wissen-podcast

#### **Blog Post:**

Rohrer, J. (2019, 3. Oktober). Indirect Effect Ex Machina. The 100% CI. http://www.the100.ci/2019/10/03/indirect-effect-ex-machina/

#### **Tweet:**

Trump, D. J. [@realDonaldTrump]. (2020, 28. Oktober). The USA doesn't have Freedom of the Press, we have Suppression of the Story, or just plain Fake News. So much has been learned in the last two weeks about how corrupt our Media is, and now Big Tech, maybe even worse. Repeal Section 230! [Tweet]. Twitter. https://twitter.com/realDonaldTrump/-status/1321490288204935168

#### **Facebook Post:**

Bundesregierung. (2020, 12. Mai). Soziale Medien bringen Menschen zusammen – im Idealfall um Meinungen und Argumente auszutauschen, sich zuzuhören und andere Perspektiven zu verstehen. Doch all das funktioniert nur mit einem respektvollen Umgang und einer sachlichen Diskussion. Deshalb heute – auch in eigener Sache – eine Erinnerung an unsere Regeln für eine konstruktive Diskussion: bpaq.de/fb\_Netiquette [Bild anbei][Status Update]. Facebook. https://www.facebook.com/Bundesregierung/photos/a.-

769938079764597/2981654155259634

#### **lnstagram Post**

Neubauer, L. [@luisaneubauer]. (2020, 2. Oktober). Wir gehen nicht auf die Straßen, weil die Klimakrise uns bedroht. Sondern weil es nicht so bleiben muss. Eine klimagerechte Zukunft ist möglich – solange wir für sie kämpfen. #FridaysforFuture [Fotografie]. lnstagram. https://www.instagram.com/p/CF22CohgRB5/?igshid=a2pspm7u494

## <span id="page-36-0"></span>**2.9 Eidesstattliche Erklärung**

Die eidesstattliche Erklärung befindet sich auf der letzten Seite, ist mit "Eidesstattliche Erklärung" überschrieben, hat exakt folgenden Wortlaut und muss persönlich mit Ort und Datum unterschrieben werden.

"*Hiermit versichere ich, dass ich die vorliegende Arbeit bisher bei keiner anderen Prüfungsbehörde eingereicht, sie selbstständig verfasst und keine anderen als die angegebenen Quellen und Hilfsmittel benutzt sowie Zitate kenntlich gemacht habe.*"

Zudem muss kenntlich gemacht werden, inwieweit Chat-GPT oder ähnliche KI-Anwendungen genutzt wurden - zum Beispiel mit folgender Erklärung.

"*Bei der Erstellung der hier vorliegenden Arbeit habe ich ChatGPT oder eine andere KI wie folgt eingesetzt:* 

- □ *gar nicht*
- □ *bei der Ideenfindung*
- □ *bei der Erstellung der Gliederung*
- □ *zum Erstellen einzelner Passagen, insgesamt im Umfang von …% am gesamten Text*
- □ *zur Entwicklung von Software-Quelltexten*
- □ *zur Optimierung oder Umstrukturierung von Software-Quelltexten*
- □ *zum Korrekturlesen oder Optimieren*
- □ *Weiteres, nämlich: …*

*Ich versichere, alle Nutzungen vollständig angegeben zu haben und nehme zur Kenntnis, dass fehlende oder fehlerhafte Angaben als Täuschungsversuch gewertet werden.*"

Unter der eidesstattlichen Erklärung soll der folgende Text erscheinen, wobei XX.XXX durch die tatsächliche Anzahl der von der verfassenden Person gezählten Zeichen zu ersetzen ist:

## **Praktikumsbericht**:

Anzahl der Zeichen inkl. Leerzeichen und Fußnoten der Arbeit (ohne Literaturverzeichnis und ggf. Anhang) im Korridor von 18.000 bis 22.000 Zeichen: XX.XXX Zeichen.

## **Hausarbeit**:

Anzahl der Zeichen inkl. Leerzeichen und Fußnoten der Arbeit (ohne Literaturverzeichnis und ggf. Anhang) im Korridor von 24.000 bis 30.000 Zeichen: XX.XXX Zeichen.

## **Bachelorarbeit**:

Anzahl der Zeichen inkl. Leerzeichen und Fußnoten der Arbeit (ohne Literaturverzeichnis und ggf. Anhang) im Korridor von 65.000 bis 79.000 Zeichen: XX.XXX Zeichen.

## **Masterarbeit**:

Anzahl der Zeichen inkl. Leerzeichen und Fußnoten der Arbeit (ohne Literaturverzeichnis und ggf. Anhang) im Korridor von 130.000 bis 158.000 Zeichen: XXX.XXX Zeichen.

## <span id="page-38-0"></span>**3 Bachelor-/Master-Kolloquium**

Im Kolloquium sollen die wichtigsten Ergebnisse der Bachelor-/Masterarbeit in Form von Thesen zur Diskussion gestellt werden.

### *Inhalt und Dauer:*

- **ca. 15- bis 20-minütige** (Power-Point-)Präsentation
- **3 Thesen** sollen für die Präsentation vorbereitet werden, die sich auf die wichtigsten Ergebnisse der Bachelor-/Masterarbeit beziehen und mit Inhalten aus der Arbeit untermauert werden sollen.
- An die Präsentation schließt sich eine Diskussion der Thesen und Inhalte (der BA/MA) an, die weitere **ca. 15 bis 20 Minuten** umfasst.
- Für die Prüfenden ist ein **Handout** der Präsentation (z. B. drei Folien pro Seite, im Detail mit Prüfenden abzustimmen) mitzubringen.
- **Dauer Bachelorkolloquium:** Insgesamt **30 bis 45 Minuten**. Es darf die Dauer von 30 Minuten nicht unterschreiten.
- **Dauer Masterkolloquium:** Insgesamt **45 bis 60 Minuten**. Es darf die Dauer von 45 Minuten nicht unterschreiten.

#### *Weitere Hinweise:*

Der **Termin** wird von den Prüfenden in Abstimmung mit dem Studierenden festgelegt. Die **Raumreservierung** für das Kolloquium obliegt dem Studierenden und erfolgt über das Dekanat. Vor dem Kolloquium muss ein **Antrag** (BA/MA\_Kolloquium\_Student\_DfsA.pdf) gestellt werden, der im [Downloadbe](https://www.hs-harz.de/hochschule/dokumente/downloads-fb-w#c16150)[reich des FB W](https://www.hs-harz.de/hochschule/dokumente/downloads-fb-w#c16150) heruntergeladen werden kann. Dieser muss von den Prüfenden und dem Studierenden unterschrieben und beim Dezernat für studentische Angelegenheiten eingereicht werden. Das Kolloquium findet grundsätzlich als **letzte Prüfung** des Studiums statt und kann erst anberaumt werden, wenn alle anderen Module des Studiums bestanden sind. Dem Kolloquium gehören im Normalfall der Erst- und der Zweitprüfenden an. Ein externer Prüfender kann sich hierfür jedoch in Ausnahmefällen von einem sachkundigen Beisitzer vertreten lassen. Das Kolloquium ist weder an die Prüfungs- noch an die Vorlesungszeit gebunden.

## <span id="page-39-0"></span>**4 Hinweise für die Erarbeitung einer Studienarbeit**

Da es Ihre eigene (wissenschaftliche) Studienarbeit ist, wird es v. a. um die Beschreibung und Abgrenzung von Ihrem Untersuchungsthema sowie die Anwendung dieser Inhalte auf Praxisbeispiele/-unternehmen gehen. Versuchen Sie jedoch auch das Erklären, Verstehen und/oder die Prognose Ihres Themas einzubeziehen. Denken Sie dabei bspw. an die verschiedenen Ebenen des wissenschaftlichen Erkenntnisprozesses.

Bitte erarbeiten Sie daher eine methodische und/oder theoretische Grundlage für Ihre Studienarbeit. Konkret heißt dies, dass Sie eine **Analysemethode** (wie z. B. Stärken-Schwächen-, SWOT-, PESTLE-Analyse o. ä.) **und** eine **Theorie und/oder** ein **Modell** finden, auf der/dem Sie Ihre Studienarbeit stützen können.

In das einleitende Kapitel bitte die **Problemstellung** (d. h. Hinführung zum Thema), die **Zielsetzung** und den **Aufbau** Ihrer Arbeit integrieren.

Bitte achten Sie neben der inhaltlichen Ausgestaltung (v. a. Aufbau, logische Argumentation, Auswertung der Fachliteratur) auf die formale Anlage Ihrer Arbeit (v. a. Zitierung, Rechtschreibung, Satzzeichen, Stil, Sprache und Ausdruck). Es gelten grundsätzlich die formellen Angaben aus diesem Leitfaden.

## <span id="page-40-0"></span>**5 Hinweise für die Erarbeitung einer Präsentation**

Bitte geben Sie auf Ihren – vorab zu besprechenden – Gliederungen Ihren Namen, den Titel der Präsentation, den Kursnamen und das Datum an (am besten in der Kopfzeile).

### *Inhalte:*

- Achten Sie auf einen "roten Faden" und bauen Sie Praxisbeispiele ein.
- Die Gliederung Ihres Vortrages sollte jederzeit ersichtlich sein oder nutzen Sie Zwischenfolien, damit man sieht, was als Nächstes kommt.
- Inhaltlich wird es v. a. um die Beschreibung und Abgrenzung Ihres Untersuchungsthemas sowie die Anwendung dieser Inhalte auf Praxisbeispiele/-unternehmen gehen. Versuchen Sie jedoch auch, das Erklären, Verstehen und/oder die Prognose Ihres Themas einzubeziehen. Denken Sie dabei bspw. an die verschiedenen Ebenen des wissenschaftlichen Erkenntnisprozesses (siehe auch "Eigene Analyse und Kritik").
- Integrieren Sie in Ihrer Einleitung die Problemstellung (d. h. Hinführung zum Thema), die Zielsetzung und den Aufbau oder die Vorgehensweise Ihrer Präsentation. Stellen Sie auch alle Referierenden kurz vor und geben Sie die Matrikelnummer mit an.
- Bereiten Sie ein Fazit vor, welches eine Zusammenfassung der wichtigsten Aspekte (ca. 3-5 "Learnings") ist. In diesem darf es jedoch keine neuen Inhalte geben. Neue Inhalte sind nur bei einem Kapitel "Fazit und Ausblick" o. ä. möglich.

## *Eigene Analyse und Kritik:*

- Bitte nutzen Sie eine methodische und/oder theoretische Grundlage für Ihre Präsentation.
- Stützen Sie also Ihre Präsentation auf eine Analysemethode (z. B. Stärken-Schwächen-, SWOT-, PESTLE-Analyse o. ä.) und eine Theorie und/oder ein Modell. → Beschreiben Sie Ihr Thema nicht nur, sondern

erklären Sie auch mit Hilfe einer methodischen Grundlage, was es bspw. für Vor- und Nachteile gibt.

#### *Formalitäten:*

- Bitte achten Sie neben der inhaltlichen Ausgestaltung auch auf die Formalien Ihrer Präsentation, v. a. Zitierung, Rechtschreibung, Satzzeichen, Stil, Sprache und Ausdruck. Wenn Sie in einem Team arbeiten, sollten Sie von Anfang an eine einheitliche Formatvorlage erstellen und sich auf die Formalien wie die Zitierweise einigen.
- Die für die Ausarbeitung genutzten Quellen sind auf den einzelnen Folien anzugeben – achten Sie hierbei auf direkte und indirekte Zitierungen. Nutzen Sie bitte durchgehend die gleiche Zitierweise und stimmen Sie sich im Team bitte ab.
- Bei Bildquellen gehen Sie bitte folgendermaßen vor:
	- o Bei illustrativen Fotos/Bildern, die austauschbar sind (z. B. ein Foto von einem Stück Wald zur Veranschaulichung von Ruhe und Erholung), brauchen Sie die Bildquelle nicht anzugeben.
	- o Bei spezifischen Fotos oder Bildern mit wichtigen Informationen/Daten oder zum Beleg Ihrer Argumentation, müssen Sie den Fotografen/Grafiker recherchieren und als Quelle (Kurzbeleg s. Kap. 2.5.4) angeben.
	- o Achten Sie bitte generell darauf, dass die Bilder/Grafiken nur innerhalb der Hochschule genutzt werden, um Urheberrechte nicht zu verletzen.

## *Präsentation/Visualisierung:*

- Das Folienlayout ist derart zu wählen, dass es farblich ansprechend ist und auch von allen Zuhörern gelesen/wahrgenommen werden kann. Achten Sie auf die Foliennummerierung.
- Gestalten Sie Ihre Präsentation abwechslungsreich, d. h. dass Textfolien und Folien mit Abbildungen, Tabellen, Grafiken usw. im Wechsel

genutzt werden. Pro Folie ist von ca. 1-2 Minuten Redezeit auszugehen, so dass Sie einen Anhaltswert für die Anzahl der Folien für Ihre vorgesehene Redezeit haben.

- Pro Person muss die Präsentationszeit mind. 15 Minuten betragen davon abweichende Präsentationszeiten sind ggf. mit dem Prüfenden abzustimmen.
- Nutzen Sie bitte verschiedene Medien (z. B. Power-Point/Prezi, Videos, Tafel, Moderationswände und/oder Flipchart), um die Präsentation lebendiger zu gestalten.
- In Absprache mit der betreuenden Person sollte auch auf eine Diskussion, Thesen, Nutzung von Filmen oder dergleichen geachtet werden (Moderation/Diskussionsführung ist durch die Referierenden zu bewerkstelligen).

## <span id="page-43-0"></span>**6 Gestaltung wissenschaftlicher Poster**

Wissenschaftliche Poster sollten ebenfalls nach bestimmten Kriterien gestaltet werden. Die Grundprinzipien Reduktion auf das Wesentliche und klare Visualisierung sollten dabei im Fokus stehen.

## <span id="page-43-1"></span>**6.1 Aufbau und Kreativität**

Ein Poster sollte das Format DIN A0 nicht unterschreiten. Es werden serifenlose Schriften wie Arial, Tahoma oder Veranda bevorzugt. Serifenschriften wie Century, Book Antiqua oder Times New Roman eignen sich für Fließtexte.

Folgende Größeneinstellungen sollten Sie beachten; denn ein Poster sollte auch aus mittlerer Entfernung (ca. 3 m) noch gut lesbar sein:

- Überschrift 100 Pt.
- Untertitel 40-50 Pt.
- Text 24-25 Pt.
- Bildunterschrift 18-20 Pt.
- Quellenangabe 18-20 Pt.

Bei der Gestaltung spielt auch Kreativität eine wichtige Rolle. Nutzen Sie die große Fläche des Posters geschickt aus, um Ihre Überlegungen in Szene zu setzen. Finden Sie eine Balance zwischen Symmetrie, Leseruhe und motivierender Abwechslung im Seitenaufbau, um Ihre Aussagen kurz und prägnant darzustellen.

## **Abbildung 4: Verhältnis von Text, Abbildungen und Freifläche**

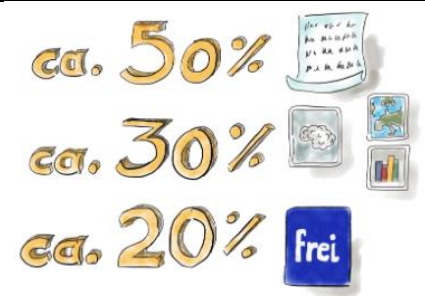

Quelle: Studierwerkstatt Universität Bremen, o.J., S. 2

Beachten Sie allerdings eine Leserichtung konsequent beizubehalten. Sie können sich für eine spaltenorientierte (N-Form) oder blockweise (Z-Form) Darstellung entscheiden. Die Leserichtung geht dabei immer von oben nach unten und von links nach rechts.

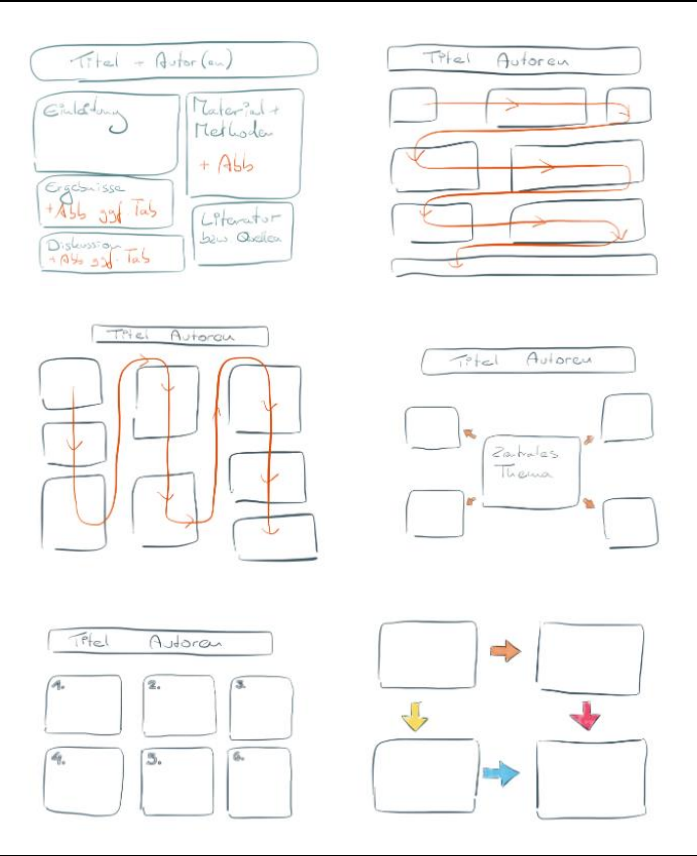

#### **Abbildung 5: Beispiele Leserichtung**

Quelle: Studierwerkstatt Universität Bremen, o.J., S. 3f.

## *Zum Einsatz von Farben:*

Generell ist der Einsatz von Farben in wissenschaftlichen Publikationen strittig, schließlich kommt es hauptsächlich auf die Inhalte an. Dennoch sind Farbakzente und eine ansprechende farbliche Gestaltung bei Postern eine Orientierungshilfe. Verwenden Sie bitte dezente Farben. Hervorhebungen können kontrastreich (z. B. mittels Komplementärfarben) sein.

Sie dürfen Eye-Catcher verwenden, schließlich soll ein Poster auch zum Anschauen und Lesen stimulieren. Allerdings sollte ein dezenter, wissenschaftlicher Einsatz nicht überschritten werden.

## <span id="page-45-0"></span>**6.2 Inhalt und Aussage**

Das Poster zwingt Sie, ihre wissenschaftliche Arbeit gedanklich quasi auf den Punkt zu bringen. Es soll auf einen Blick Problemstellung, Zielsetzung, Forschungsfragen, Methodik, Ergebnisse und erste Schlussfolgerungen sowie einen kurzen Literaturüberblick liefern.

Sie können Fotos, Tabellen, Diagramme, Aufzählungen und kurze Textblöcke mit Fließtext einsetzen. Bei Fließtexten bitte kurze, einfach strukturierte Sätze verwenden. Gehen sie bitte bewusst und reduziert mit Hervorhebungen um. Achten Sie darauf, wie Schlüsselbegriffe wahrgenommen werden können.

Für weitere Hinweise empfehlen wir Ihnen folgende Beiträge:

- Hoffmann, V., & Helmle, S. (2011): *Gestaltung von wissenschaftlichen Postern.* Abgerufen von https://www.uni-hohenheim.de/fileadmin/einrichtungen/430a/Poster/poster-dt-artikel\_29-09-2011.pdf
- Lorke, A. (2018): *Workshop: How to Poster.* Abgerufen von https://www.swip.unibe.ch/e558092/e558109/e693353/e694429/files714671/HowToPosterEmpfehlungen\_ger.pdf
- Studierwerkstatt Universität Bremen. (o. J.): *Wissenschaftliche Poster erstellen: ein kleiner Leitfaden.* Abgerufen von https://www.uni-bremen.de/fileadmin/user\_upload/sites/studierwerkstatt/Leitfaden\_wissenschaftliche\_Poster\_erstellen.pdf

## <span id="page-46-0"></span>**7. Umgang mit KI-Modellen**

KI-gesteuerte Textgeneratoren halten in immer mehr Lebens- und Arbeitsbereiche Einzug. Chat-GPT als eine besonders populäre Variante von KI-basierten Chatbots steht dabei exemplarisch für die sich rasch entwickelnde Gruppe von Text- und Bild- KI-Modellen. Wird Chat-GPT gebeten sich vorzustellen, ergibt dies folgende Antwort:

"*Chat-GPT ist ein Computerprogramm, das dazu entwickelt wurde, menschenähnlichen Text in natürlicher Sprache zu verstehen und darauf zu antworten. Es gehört zu einer Kategorie von KI-Systemen, die auf maschinellem Lernen basieren* […]*. Im Wesentlichen kann man sich Chat-GPT wie einen intelligenten Text-Chat-Partner vorstellen.* […] *Chat-GPT kann in verschiedenen Anwendungen eingesetzt werden, von Kundenbetreuung in Unternehmen bis hin zur Bereitstellung von Informationen oder einfach nur zum Unterhalten. Es ist jedoch wichtig zu beachten, dass Chat-GPT eine Maschine ist und nicht über echtes Verständnis oder Bewusstsein verfügt. Es generiert Antworten basierend auf statistischen Wahrscheinlichkeiten und dem Musterlernen aus Textdaten, die ihm zur Verfügung gestellt wurden.*"

Hervorzuheben ist hier die Aussage, dass für den Wahrheitsgehalt der generierten Texte keine Garantie übernommen wird. Tatsächlich lernt das System auch aus Falschinformationen, die in das Internet eingespeist wurden. Fake News werden genauso verarbeitet wie Fakten. Da die generierten Texte ein hohes qualitatives Niveau erreichen, können eingeflossene Falschinformationen ohne eingehende Prüfung kaum als solche erkannt werden. Gleiches betrifft Literaturstellen bzw. Quellenangaben. Es liegt somit in der besonderen Verantwortung der Nutzenden, wie die Systeme bzw. die generierten Informationen verwendet werden.

Im Rahmen der Erstellung wissenschaftlicher Arbeiten sind Chat-GPT Bard, Claude und ähnliche KI-Systeme, vor allem als unterstützende Werkzeuge zu verstehen, die mit gewissen Unsicherheiten behaftet sind und daher nur mit

42

gebotener Weitsicht und Verantwortung eingesetzt werden sollten. Da Transparenz ein besonders hohes Gebot guter wissenschaftlicher Praxis darstellt, muss im Zuge der Eigenständigkeitserklärung angegeben werden, wie und in welchem Umfang KI-Modelle genutzt wurden (siehe dazu Kap. 2.9).